Provider logs into the web portal.

On Left navigational pane- Select Prior Approval

Click on the options to create a preauthorization. The screen will look for the provider when they login with their credentials. Click Next.

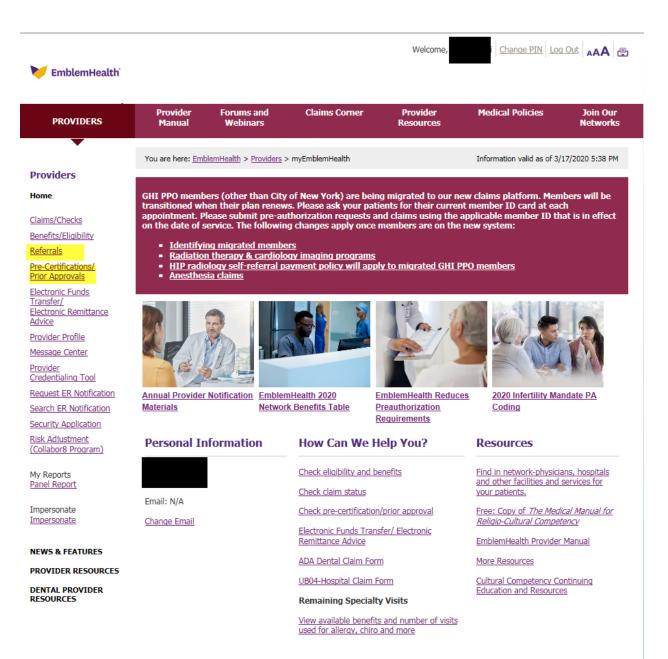

Privacy policies | Legal | Glossary | Site Map | News & Media | Careers

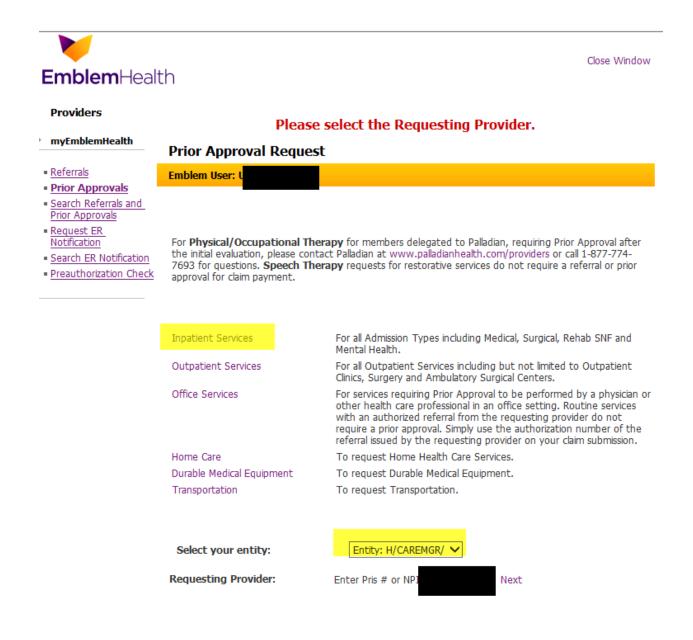

Enter Member ID and click search. The member details will be prepopulated. Click on the drop down for the Facility code and choose the Place of Service. Select place of service where services are going to be rendered.

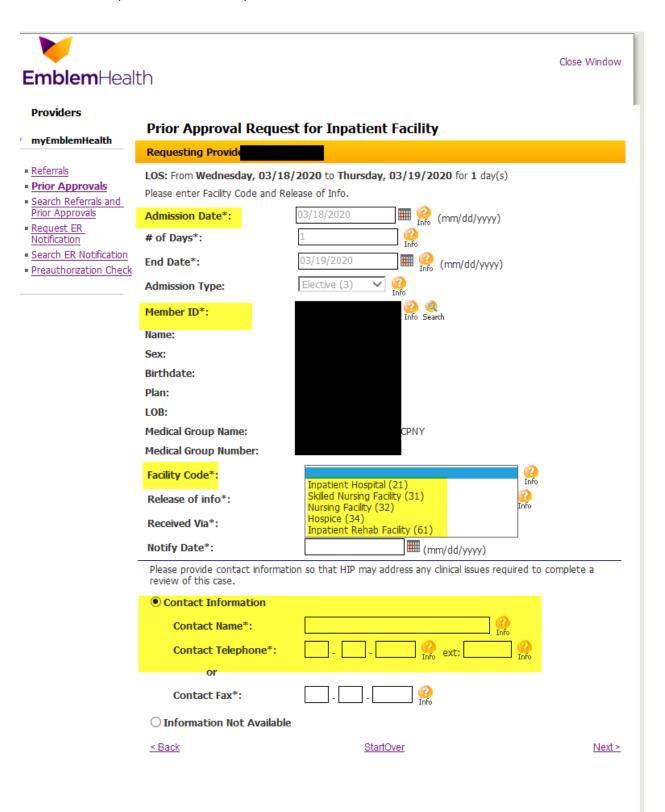

Enter Received Via from the dropdown.

Enter the date Notified of the information.

Enter Contact information and click Next.

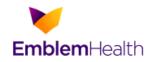

# Providers

# **Prior Approval Request for Inpatient Facility**

Close Window

| myEmblemHealth                                         |                                                                      |                                                                        |  |  |  |  |  |  |
|--------------------------------------------------------|----------------------------------------------------------------------|------------------------------------------------------------------------|--|--|--|--|--|--|
|                                                        | Requesting Provide                                                   |                                                                        |  |  |  |  |  |  |
| <ul> <li>Referrals</li> </ul>                          | LOS: From Wednesday, 03/18/2020 to Thursday, 03/19/2020 for 1 day(s) |                                                                        |  |  |  |  |  |  |
| Prior Approvals                                        | Please enter Facility Code and Release of Info.                      |                                                                        |  |  |  |  |  |  |
| Search Referrals and<br>Prior Approvals     Provent ER | Admission Date*:                                                     | 03/18/2020 III (mm/dd/yyyy)                                            |  |  |  |  |  |  |
| Request ER<br>Notification                             | # of Days*:                                                          | 1 (2)                                                                  |  |  |  |  |  |  |
| Search ER Notification     Preauthorization Check      | End Date*:                                                           | 03/19/2020 III (mm/dd/yyyy)                                            |  |  |  |  |  |  |
|                                                        | Admission Type:                                                      | Elective (3) V                                                         |  |  |  |  |  |  |
|                                                        | Member ID*:                                                          | Info Search                                                            |  |  |  |  |  |  |
|                                                        | Name:                                                                |                                                                        |  |  |  |  |  |  |
|                                                        | Sex:                                                                 |                                                                        |  |  |  |  |  |  |
|                                                        | Birthdate:                                                           |                                                                        |  |  |  |  |  |  |
|                                                        | Plan:                                                                |                                                                        |  |  |  |  |  |  |
|                                                        | LOB:                                                                 |                                                                        |  |  |  |  |  |  |
|                                                        | Medical Group Name:                                                  |                                                                        |  |  |  |  |  |  |
|                                                        | Medical Group Number:                                                |                                                                        |  |  |  |  |  |  |
|                                                        | Facility Code*:                                                      | Inpatient Hospital (21)                                                |  |  |  |  |  |  |
|                                                        | Release of info*:                                                    | Yes, Provider has a Signed Statement (Y)                               |  |  |  |  |  |  |
|                                                        | Received Via*:                                                       | Phone  Phone                                                           |  |  |  |  |  |  |
|                                                        | Notify Date*:                                                        | 03/17/2020 (mm/dd/yyyy)                                                |  |  |  |  |  |  |
|                                                        | Please provide contact informati review of this case.                | ion so that HIP may address any clinical issues required to complete a |  |  |  |  |  |  |

## Contact Information

| Contact Name*:              |           |                  |
|-----------------------------|-----------|------------------|
| Contact Telephone*:         | 🙆 ext: 👔  |                  |
| or                          |           |                  |
| Contact Fax*:               |           |                  |
| O Information Not Available |           |                  |
| < Back                      | StartOver | <u>Next &gt;</u> |
|                             |           |                  |

Select Type of Service needed

Location:

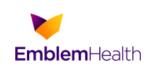

### Providers

| Providers                                       |                                               |                  |                                                      |  |  |  |  |  |
|-------------------------------------------------|-----------------------------------------------|------------------|------------------------------------------------------|--|--|--|--|--|
| myEmblemHealth                                  | Prior Approval Request for Inpatient Facility |                  |                                                      |  |  |  |  |  |
| inytinbiennearti                                | Requesting Provid                             | er:              |                                                      |  |  |  |  |  |
| <u>Referrals</u>                                | Certification Type:                           | 1                | Initial                                              |  |  |  |  |  |
| Prior Approvals     Search Referrals and        | Service Type*:                                |                  |                                                      |  |  |  |  |  |
| Prior Approvals                                 | Enter the Facility PRIS                       | S # / NPI or Sea |                                                      |  |  |  |  |  |
| <ul> <li>Request ER<br/>Notification</li> </ul> | Facility PRIS # or N                          | PI*:             | Newborn Care (65)<br>Rehabilitation - Inpatient (AB) |  |  |  |  |  |
| <ul> <li>Search ER Notification</li> </ul>      | Name:                                         |                  | Respite Care (46)<br>Surgical (2)                    |  |  |  |  |  |

Transplants (70)

- Search ER Notification Preauthorization Check
  - Diagnosis: Enter diagnosis code. To add more than one diagnosis, enter the code and click Add. To search for a diagnosis, click Search.To clear all codes, click Clear All.To delete a code, click Delete next to the description. Description Code

Close Window

Add

| LOS: From Wednesday | , <b>3/18/2020</b> to <sup>•</sup> | Thursday, 3/1 | 19/2020 for 1 | day(s) |
|---------------------|------------------------------------|---------------|---------------|--------|
|---------------------|------------------------------------|---------------|---------------|--------|

### Comments (Max: 500 characters):

| This Comments area may be used to document information that is specific to the requested service. (<br>procedure codes or services that are requested in this transaction should be referenced. These Comm<br>are for internal use only and will not display for external users who inquire on the case's status. |                  |
|----------------------------------------------------------------------------------------------------|------------------|
|                                                                                                    | ~                |
|                                                                                                    | $\sim$           |
| < Back                                                                                                    | <u>Next &gt;</u> |
| * Required Field                                                                                                    |                  |
| Click on the Info for field information.                                                                                                    |                  |

Enter Bedtype. Enter members diagnosis code by ICD10 code.

Enter Procedure code and units. Dates of Service will auto fill. Enter notes in Comments section if any.

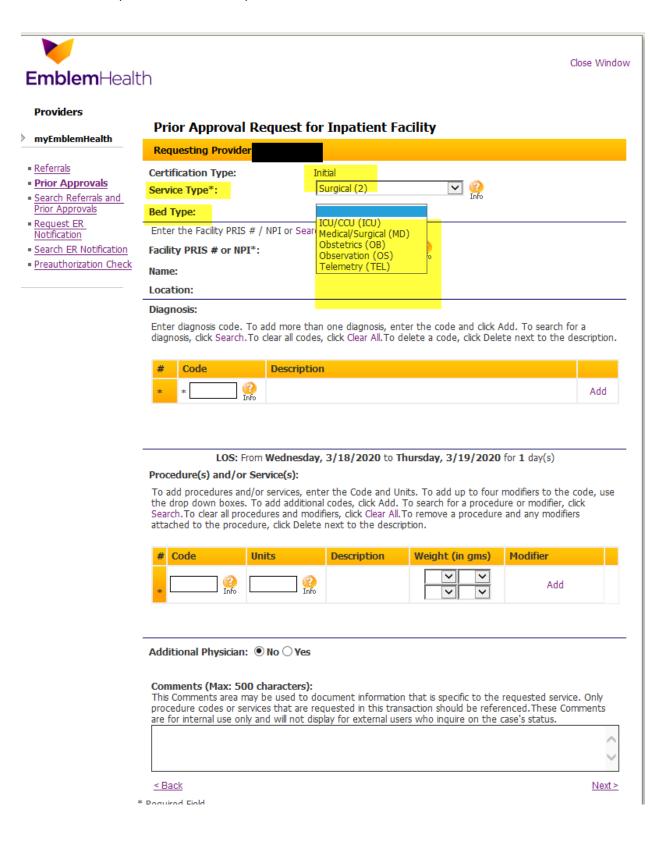

Enter who will be providing the services by Pris # or NPI number. If you use NPI number a screen will appear with the Facility name, address and pris #. Please select the appropriate provider location.

Search feature can be used.

### Providers

# **Prior Approval Request for Inpatient Facility**

Referrals

- Prior Approvals
- Search Referrals and Prior Approvals

myEmblemHealth

- Request ER Notification
- Search ER Notification
- Preauthorization Check

| Requesting Provider:                  |                       |
|---------------------------------------|-----------------------|
| Certification Type:<br>Service Type*: | Initial Surgical (2)  |
| Bed Type:                             | Medical/Surgical (MD) |
| Enter the Facility PRIS # / NPI or Se | earch for a facility. |
| Facility PRIS # or NPI*:              |                       |
| Name:                                 |                       |
| Location:                             |                       |
|                                       |                       |

### Diagnosis:

Enter diagnosis code. To add more than one diagnosis, enter the code and click Add. To search for a diagnosis, click Search. To clear all codes, click Clear All. To delete a code, click Delete next to the description.

| # | Code  |             | Description                       |        |
|---|-------|-------------|-----------------------------------|--------|
| 1 | M16.9 |             | OSTEOARTHRITIS OF HIP UNSPECIFIED | Delete |
| * | *     | ] 🥝<br>Info |                                   | Add    |

### LOS: From Wednesday, 3/18/2020 to Thursday, 3/19/2020 for 1 day(s)

### Procedure(s) and/or Service(s):

To add procedures and/or services, enter the Code and Units. To add up to four modifiers to the code, use the drop down boxes. To add additional codes, click Add. To search for a procedure or modifier, click Search. To clear all procedures and modifiers, click Clear All. To remove a procedure and any modifiers attached to the procedure, click Delete next to the description.

| # | Code     | Units            | Description               | Weight (in gms)       | Modifier |
|---|----------|------------------|---------------------------|-----------------------|----------|
| 1 | 27130    | 1                | TOTAL HIP<br>ARTHROPLASTY |                       | Delete   |
| * | Info (2) | Contraction Info |                           | <b>&gt; &gt; &gt;</b> | Add      |

### Procedure Detail(s) for 27130:

| # | From Date   | To Date     | Requested Units |  |  |
|---|-------------|-------------|-----------------|--|--|
| 1 | * 3/18/2020 | * 3/18/2020 | * 1             |  |  |

Additional Physician: 

No O Yes

### Comments (Max: 500 characters):

This Comments area may be used to document information that is specific to the requested service. Only procedure codes or services that are requested in this transaction should be referenced. These Comments are for internal use only and will not display for external users who inquire on the case's status.
Test note

A review screen will appear with all valued information. Review and hit edit if needed, if not select submit.

| myEmblemHealth                | Prior App                           | proval                             | Details Review                                               |                                                               |                                             |  |  |  |
|-------------------------------|-------------------------------------|------------------------------------|--------------------------------------------------------------|---------------------------------------------------------------|---------------------------------------------|--|--|--|
| Defermin                      |                                     |                                    |                                                              | for Inpatient Facility has not<br>n below and click the "Subn |                                             |  |  |  |
| Referrals<br>Prior Approvals  | Review Type:                        |                                    | Inpatient Facility                                           |                                                               |                                             |  |  |  |
| Search Referrals and          | Category:                           |                                    | Admission Review                                             |                                                               |                                             |  |  |  |
| Prior Approvals<br>Request ER | Certification:                      |                                    | Initial                                                      |                                                               |                                             |  |  |  |
| Notification                  |                                     |                                    |                                                              |                                                               |                                             |  |  |  |
| Search ER Notification        | Member ID:                          |                                    |                                                              | Member Plan:                                                  |                                             |  |  |  |
| Preauthorization Check        |                                     |                                    |                                                              | Member PCP:                                                   |                                             |  |  |  |
|                               | Member Name                         | 2:                                 |                                                              | Member PCP Phon                                               | e:                                          |  |  |  |
|                               | Member Sex:                         |                                    |                                                              | Member Eligibility<br>Date:                                   |                                             |  |  |  |
|                               | Member DOB:                         | (                                  |                                                              | Managing Entity:                                              |                                             |  |  |  |
|                               | Requesting<br>Provider:             |                                    |                                                              | Facility:                                                     |                                             |  |  |  |
|                               | Contact Name                        | e:                                 |                                                              |                                                               |                                             |  |  |  |
|                               | Contact Phone:                      |                                    |                                                              |                                                               |                                             |  |  |  |
|                               | Contact Fax:                        |                                    |                                                              |                                                               |                                             |  |  |  |
|                               | Service Type:                       | ę                                  | Surgical (2)                                                 | Facility Code:                                                | Inpatient Hospital (21)                     |  |  |  |
|                               | BedType:                            | 1                                  | Medical/Surgical (MD)                                        | Release of info:                                              | Yes, Provider has a Signed<br>Statement (Y) |  |  |  |
|                               | Admission Da                        | te: 3                              | 3/18/2020                                                    | Admission Type:                                               | Elective (3)                                |  |  |  |
|                               | Notify Date:                        | 3                                  | 3/17/2020                                                    | Received Via:                                                 | Phone                                       |  |  |  |
|                               |                                     |                                    |                                                              |                                                               |                                             |  |  |  |
|                               |                                     |                                    |                                                              |                                                               |                                             |  |  |  |
|                               | Admission                           | Line                               | From Date                                                    | To Date                                                       | Requested Days                              |  |  |  |
|                               |                                     |                                    | From Date<br>3/18/2020                                       | To Date<br>3/19/2020                                          | Requested Days<br>1                         |  |  |  |
|                               | Admission<br>Details:               | Line                               |                                                              |                                                               |                                             |  |  |  |
|                               | Admission<br>Details:<br>Diagnosis: | Line<br>1                          | 3/18/2020                                                    | 3/19/2020                                                     |                                             |  |  |  |
|                               | Admission<br>Details:<br>Diagnosis: | Line<br>1<br>Code<br>M16.9         | 3/18/2020<br>Description<br>OSTEOARTHRITIS OF                | 3/19/2020<br>HIP UNSPECIFIED                                  | 1                                           |  |  |  |
|                               | Admission<br>Details:<br>Diagnosis: | Line<br>1<br>Code<br>M16.9<br>Code | 3/18/2020<br>Description                                     | 3/19/2020<br>HIP UNSPECIFIED<br>Modifie                       | 1<br>er Date Requested Units                |  |  |  |
|                               | Admission<br>Details:<br>Diagnosis: | Line<br>1<br>Code<br>M16.9<br>Code | 3/18/2020<br>Description<br>OSTEOARTHRITIS OF<br>Description | 3/19/2020<br>HIP UNSPECIFIED<br>ASTY                          | 1<br>er Date Requested Units                |  |  |  |

# How to create a preauthorization – Inpatient case

| Comments:  | Test note |      |        | ^ |
|------------|-----------|------|--------|---|
| Overrides: | None      |      |        | ~ |
|            |           | Edit | Submit |   |

Preauthorization information will be seen with the Trace number, Authorization # and Status as applicable.

| <b>Emblem</b> Healt                                                                                | th                                                                                                    |      |              |              |                   |         |                  |                                            | Close Window               |
|----------------------------------------------------------------------------------------------------|----------------------------------------------------------------------------------------------------|------|--------------|--------------|-------------------|---------|------------------|--------------------------------------------|----------------------------|
| Providers                                                                                          | Prior App                                                                                                    |      |              |              |                   |         |                  |                                            |                            |
| <ul> <li><u>Referrals</u></li> <li><u>Prior Approvals</u></li> <li>Search Referrals and</li> </ul> | Prior Approval entered via EmblemHealth.com on 03/17/2020 at 4:41:40 PM<br>Your trace number is 36768705. This trace number is provided for your use in corresponding with<br>Management Department in identifying this prior approval request. This Prior Approval does not g<br>payment to the servicing provider/vendor. Payment is contingent on the member's continued eli<br>contractual benefit limits. |      |              |              |                   |         |                  | ling with the HIP Care<br>es not guarantee |                            |
| Prior Approvals                                                                                    | Review Type:                                                                                                    |      | (I) Inpatier | nt Facility  | Му                | Trac    | e #:             |                                            |                            |
| <ul> <li>Request ER<br/>Notification</li> </ul>                                                    | Category:                                                                                                    |      | (AR) Admis   | sion Review  | HIP               | P Aut   | horization#:     |                                            |                            |
| <ul> <li>Search ER Notification</li> <li>Preauthorization Check</li> </ul>                         | Certification:                                                                                                    |      | (I) Initial  |              | Rev               | view    | Status:          | Approved                                   |                            |
|                                                                                                    | Member ID:                                                                                                    |      |              |              | Mei               | mber    | Plan:            |                                            |                            |
|                                                                                                    |                                                                                                    |      |              |              | Mei               | mber    | PCP:             |                                            |                            |
|                                                                                                    | Member Name                                                                                                    | e:   |              |              | Mei               | mber    | PCP Phone:       |                                            |                            |
|                                                                                                    | Member Sex:                                                                                                    |      |              |              | Mei<br>Dat        |         | Eligibility      |                                            |                            |
|                                                                                                    | Member DOB:                                                                                                    |      |              |              | Mai               | nagir   | ng Entity:       |                                            |                            |
| -                                                                                                  | Requesting<br>Provider:                                                                                                    |      |              |              | Fac               | ility:  |                  |                                            | 1                          |
| -                                                                                                  | Contact Name                                                                                                    | e:   |              |              |                   |         |                  |                                            |                            |
|                                                                                                    | Contact Phon                                                                                                    | e:   |              |              |                   |         |                  |                                            |                            |
|                                                                                                    | Contact Fax:                                                                                                    |      |              |              |                   |         |                  |                                            |                            |
|                                                                                                    | Service Type:                                                                                                    |      | (2) Surgica  |              | Fac               | ility ( | Code:            | (21) Inpat                                 | tient Hospital             |
|                                                                                                    | Bed Type:                                                                                                    |      | (MD) Media   | cal/Surgical |                   | -       | Of Info:         | (Y) Yes, P<br>Statemen                     | Provider has a Signed<br>t |
|                                                                                                    | Admission Dat                                                                                                    | te:  | 03/18/202    | 0            | Adr               | missio  | on Type:         | Elective                                   |                            |
|                                                                                                    | Notify Date:                                                                                                    |      | 03/17/202    | 0            | Rec               | ceive   | d Via:           | Phone                                      |                            |
| -                                                                                                  | Requested Days:                                                                                                    |      | 1            |              | Ар                | prove   | ed Days (LOS)    | : 1                                        |                            |
|                                                                                                    | Admission<br>Details:                                                                                                    | Line | From Date    | To Date      | Requested<br>Days | d       | Approved<br>Days | Status                                     | Date Modified              |
|                                                                                                    |                                                                                                    | 1    | 03/18/2020   | 03/19/2020   | 1                 |         | 1                | APPROVED                                   | 03/17/2020 4:41:40<br>PM   |
|                                                                                                    |                                                                                                    |      |              |              |                   |         |                  |                                            |                            |

| Diagnosis:                | Code  | Descriptio             | n                                 |           |         |                  |              |                 |  |
|---------------------------|-------|------------------------|-----------------------------------|-----------|---------|------------------|--------------|-----------------|--|
|                           | M16.9 |                        | OSTEOARTHRITIS OF HIP UNSPECIFIED |           |         |                  |              |                 |  |
| Procedures:               |       |                        |                                   |           |         |                  |              |                 |  |
|                           | Code  | Descriptio             | n                                 | Modifie   | r Date  | Req              | uested Units | Approved Units  |  |
|                           | 2713  | 30 TOTAL HI<br>ARTHROP |                                   |           | 03/18/2 | 020              | 1            | 1               |  |
| 27130                     |       |                        |                                   |           |         |                  |              |                 |  |
| Details:                  | Line  | From Date              | To Date                           | Requested | l Units | Status Date Mo   |              | dified          |  |
|                           | 1     | 03/18/2020             | 03/18/2020                        | 1         |         | APPROVED 03/17/2 |              | 2020 4:40:43 PM |  |
| Comments:                 |       |                        |                                   |           |         |                  |              |                 |  |
| Overrides:<br>Intered By: | None  |                        |                                   |           |         |                  |              |                 |  |